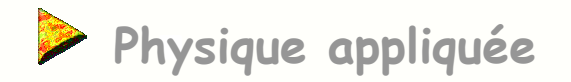

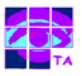

# **Propagation guidée sur les lignes**

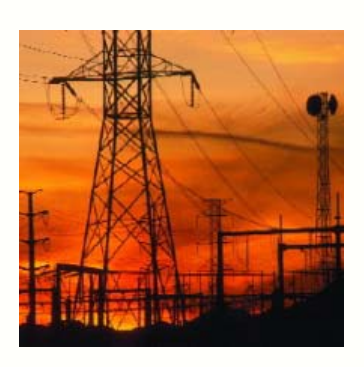

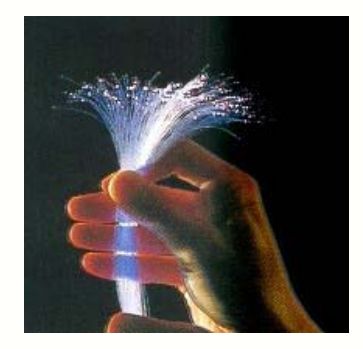

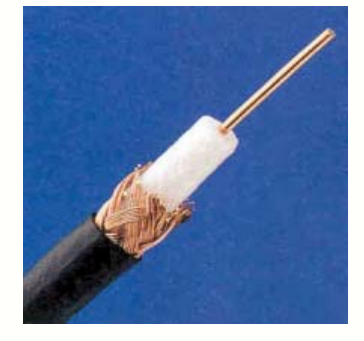

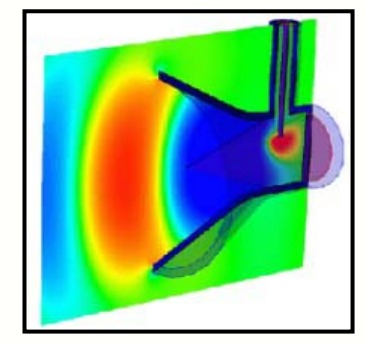

Propagation guidée sur les lignes in the settlement of the settlement of the propagation guidée sur les lignes

![](_page_1_Picture_0.jpeg)

![](_page_1_Picture_1.jpeg)

- **1- Propagation libre et guidée**
- **2- Les structures de guidage**
- **3- La ligne bifilaire**
- **4- Le câble coaxial**
- **5-La ligne imprimée**
- **6- Le guide d'onde**
- **7- La fibre optique**
- **8- Les différents types de fibre optique**
- **9- Différence entre une ligne et un circuit ordinaire**
- **10- Retard sur une ligne en régime impulsionnel**
- **11- Retard sur une ligne en régime sinusoïdal**
- **12- Déphasage introduit par un câble**
- **13- Modèle électrique d'une ligne**
- **14- Constantes localisées ou constantes réparties**
- **15- Retard introduit par une ligne à constantes localisées**
- **16- Grandeurs caractéristiques d'un câble coaxial**
- **17- Grandeurs caractéristiques d'une ligne imprimée**
- **18- L'équation des télégraphistes**
- **19- Les solutions de l'équation des télégraphistes**
- **20- La ligne adaptée**
- **21- Répartition de la tension sur une ligne adaptée**
- **22- Impédance d'entrée d'une ligne adaptée**
- **23- Coefficient de réflexion sur la ligne non adaptée**
- **24- Quelques cas pratiques de réflexion**
- **25- Ligne non adaptée en régime impulsionnel**
- **26- Ligne non adaptée en régime indiciel**
- **27- Ondes stationnaires sur la ligne non adaptée**
- **28- Taux d'ondes stationnaires sur la ligne désadaptée**
- **29- Application : réglage du ROS d'une antenne**
- **30- La ligne en court-circuit**
- **31- Application aux résonateurs**
- **32- La ligne en circuit ouvert**
- **33- Impédance d'entrée d'une ligne en circuit ouvert**
- **34- Application : utilisation d'un cordon coaxial**
- **35- Application à l'antenne dipôle**
- **36- Champ créé par l'antenne dipôle**
- **37- Application à l'antenne quart-d'onde**
- **38- Application aux filtres à lignes**
- **39- Exemple de répartition du courant dans une antenne**
- **40- Exemple de champ créé par une antenne quart-d'onde**

![](_page_1_Picture_42.jpeg)

### **1- Propagation libre et guidée**

L'objectif d'un système de télécommunication est de transmettre d'un point à un autre une porteuse RF modulée par l'information qui peut :

- être transformée en onde électromagnétique OEM par l'antenne et se propager dans l'espace environnant : c'est la propagation libre
- être véhiculée par un support matériel ( piste de circuit imprimé, câble câble coaxial …) : c'est la propagation guidée

![](_page_2_Figure_4.jpeg)

#### **Applet : caractéristiques d'une onde électromagnétique plane**

![](_page_2_Picture_8.jpeg)

# **2- Les structures de guidage**

Pour guider une onde électromagnétique, différentes techniques sont utilisées aujourd'hui :

- **·** les dispositifs formés de 2 conducteurs : ligne bifilaire, câble coaxial, piste de circuit imprimé avec son plan de masse ...
- les dispositifs formés d'un tube conducteur ou isolant à l'intérieur duquel se propage l'OEM : guide d'onde, fibre optique
- des dispositifs qui concentrent l'émission dans une certaine direction : antennes directives

![](_page_3_Picture_6.jpeg)

![](_page_3_Figure_7.jpeg)

![](_page_3_Picture_8.jpeg)

**Faisceau hertzien**

Propagation guidée sur les lignes in the settlement of the settlement of the propagation guidée sur les lignes

# **3- La ligne bifilaire**

Historiquement, les premières lignes ont été utilisées pour le télégraphe et plus tard pour le téléphone :

- la ligne est constitué par deux conducteurs parallèles ou torsadés séparés par un isolant
- l'onde OEM accompagne le signal et se propage au voisinage de la ligne
- les champs sont intenses au voisinage des conducteurs et diminuent avec la distance

![](_page_4_Figure_6.jpeg)

![](_page_4_Figure_7.jpeg)

**Onde OEM autour d'une ligne bifilaire**

**Exemple :** caractéristiques d'une ligne bifilaire UTP données par le fabricant

- tension de service : 300 V
- type de l'isolant : polyoléfine
- impédance caractéristique : Zc = 100 ohms
- **Capacité entre conducteurs pour 1 mètre de ligne : C = 56 pF/m**
- atténuation : 6,6 dB pour 100 m à 10 MHz
- vitesse de propagation du signal : v = 180 000 km/s = c/1,7 **Cable UTP formé** Cable UTP formé

![](_page_4_Picture_16.jpeg)

**de 4 paires torsadées**

**Remarque : l'impédance caractéristique n'est pas une résistance, l'importance de ce paramètre sera vue plus loin**

Propagation guidée sur les lignes in the second second second second second second second second second second second second second second second second second second second second second second second second second second

# **4- Le câble coaxial**

Le câble coaxial est actuellement la structure de guidage la plus utilisée pour relier entre eux des équipements, depuis le domaine des bassesfréquences jusqu'à plus de 50 GHz :

- liest constitué d'un conducteur central et d'une tresse périphérique
- ces deux conducteurs sont séparés par un diélectrique isolant
- l'onde OEM se propage entre le conducteur central et la tresse
- **Example 1** les lignes de champ électrique E sont des rayons
- **Eles lignes de champ magnétique H des cercles**

![](_page_5_Figure_8.jpeg)

**isolantconducteurtresse métallique enrobage**

> **lignes de champ magnétique**

![](_page_5_Figure_11.jpeg)

**Exemple :** caractéristiques d'un câble RG 58C/U données par le fabricant

- tension maximale de service : 1400 V
- type du diélectrique : polyéthylène
- $\blacksquare$  dimensions : r1 = 0,2 mm, r2 = 3 mm
- impédance caractéristique : Zc = 50 ohms
- capacité entre conducteurs pour 1 mètre de ligne : C = 100 pF/m
- atténuation : 34 dB pour 100 m à 400 MHz
- vitesse de propagation du signal :  $v = 200\ 000\ km/s = c/1,5$

## **5- La ligne imprimée**

La ligne imprimée ou microstrip est très utilisée pour relier entre eux des composants RF sur un circuit imprimé, dès que la longueur de la piste est du même ordre de grandeur que la longueur d'onde du signal transporté :

- elle est constitué d'une piste en cuivre et d'un plan de masse
- **E** ces deux conducteurs sont séparés par un diélectrique isolant ( époxy, téflon)
- l'onde OEM se propage au-dessus du plan de masse autour de la piste
- **Eles lignes de champ électrique E vont de la piste au plan de masse**
- **Eles lignes de champ magnétique entourent la piste**

![](_page_6_Picture_8.jpeg)

**Exemple :** ligne imprimée sur époxy d'épaisseur standard h =1,6 mm

- largeur de la piste :  $w = 2.5$  mm
- impédance caractéristique : Zc = 50 ohms
- capacité entre conducteurs pour 1 mètre de ligne : C = 120 pF/m
- l'atténuation reste acceptable jusqu'à 2 GHz
- vitesse de propagation du signal :  $v = 160000$  km/s =  $c/1,9$

![](_page_6_Picture_15.jpeg)

**Ampli-mélangeur 24 GHz**

![](_page_6_Picture_17.jpeg)

# **6- Le guide d'onde**

![](_page_7_Picture_1.jpeg)

Le guide d'onde est un conducteur métallique creux de section rectangulaire, circulaire ou elliptique dans lequel se propage l'OEM :

- le passage d'une ligne à un guide et inversement se fait à l'aide d'une antenne placée au bon endroit
- l'air étant un très bon diélectrique, les pertes liées à l'isolant sont très faibles
- pour un bon guide, les surfaces internes sont parfaitement polies, ce qui pose des problèmes de fabrication
- les guides de grande longueur restent d'un prix très élevé

![](_page_7_Picture_7.jpeg)

- contrairement aux lignes, les guides ont une fréquence de coupure basse qui dépend de leurs dimensions
- par exemple, pour un guide rectangulaire dont le grand coté vaut a = 5 cm, la fréquence de coupure basse vaut fc = 3 GHz

# **7- La fibre optique**

![](_page_8_Picture_1.jpeg)

Il existe un autre type de guide d'onde, entièrement isolant, appelé quide d'onde diélectrique dans lequel l'onde électromagnétique se propage dans le verre ou le plastique : la fibre optique.

![](_page_8_Figure_3.jpeg)

- l'onde électromagnétique qui s'y propage est de très haute fréquence ( longueur d'onde comprise entre 0,4 et 1,5 microns )
- les dimensions du cœur varient entre le micron pour les fibres monomodes et plusieurs dizaines de microns pour les fibres multimodes
- **·** la fibre a de nombreux avantages par rapport au câble coaxial : bande passante très large, pertes faibles, coût très bas
- le raccordement et des connecteurs présentent cependant des difficultés de mise en oeuvre

![](_page_8_Figure_8.jpeg)

#### **Les fibres multimodes :**

- propagent plusieurs modes qui ont des parcours différents, d'où distorsion de phase et déformation du signal transmis
- à cause de leur diamètre plus grand, l'injection de lumière et le raccordement sont plus simples

#### **Les fibres monomodes :**

- ne propagent que le mode fondamental et le parcours de l'OEM par réflexions successives à l'intérieur de la fibre, est unique et bien défini
- les signaux sont transmis sans déformations, ce qui est intéressant pour des signaux analogiques
- raccorder deux tronçons de ces fibres nécessite un savoir-faire particulier

![](_page_9_Figure_9.jpeg)

### **9- Différence entre une ligne et un circuit ordinaire**

![](_page_10_Picture_1.jpeg)

Les lignes sont des circuits dont les dimensions ne sont pas petites devant la longueur d'onde des signaux transmis :

- **il faut alors tenir compte de la vitesse de propagation des grandeurs électriques qui est forcément inférieure à la vitesse de la lumière c**
- par conséquent, à un instant donné, tensions et courants ne seront pas identiques en tout point d'un conducteur
- c'est la nouveauté par rapport à l'étude des circuits aux basses-fréquences où on applique l'approximation des états quasi-stationnaires

![](_page_10_Picture_6.jpeg)

![](_page_10_Figure_7.jpeg)

### **10- Retard sur une ligne en régime impulsionnel**

![](_page_11_Picture_1.jpeg)

Si on applique à l'entrée du câble une impulsion fine, le phénomène de propagation est bien visible :

à l'entrée l'impulsion e(t) s'écrit :

*<sup>e</sup>*(*t*)=*g*(*t*)

 le signal se propage à la vitesse v et arrive en bout de ligne avec un retard :

> *vl* $\tau$ =

la tension en bout de ligne s'écrit donc :

*<sup>s</sup>*(*t*)=*g*(*<sup>t</sup>*−τ)

#### **Câble coaxial :**

- longueur l = 30 m
- impédance caractéristique : Zc = 50 ohms
- vitesse de propagation  $v = 187000$  km/s
- $\blacksquare$  résistance de charge R = 50 ohms
- largeur de l'impulsion : 100 ns
- retard théorique : 160 ns

**Remarque : le rôle de la résistance de charge sera expliqué plus loin (adaptation de la ligne)**

![](_page_11_Picture_17.jpeg)

### **11- Retard sur une ligne en régime sinusoïdal**

Examinons le cas concret d'un câble de grande longueur relié à un générateur sinusoïdal :

- $\bullet$  si on applique à l'entrée de la ligne une tension sinusoïdale e(t) :  $e(0,t){=}E\cos(\omega t)$
- **·** le signal va se propager à la vitesse v et arrive à la position d'abscisse x avec un retard :  $\tau$  =
- la tension en un point d'abscisse x s'écrit donc :  $e(x,t)=E\cos(\omega(t-\tau))=E\cos(\omega(t-\frac{x}{\nu}))=E\cos(\omega t-\varphi)$
- ce retard se traduit en régime sinusoïdal par un déphasage entre l'entrée et la sortie :  $\varphi = \omega k.x$  si on pose

$$
e(0,t)=E\cos(\omega t) \qquad \qquad e(x,t)=E\cos(\omega(t-\tau))
$$
\n
$$
\xrightarrow{\text{figure de longueur infinite ou adaptée}}
$$

**Remarque : le signal e(t) qui se propage de l'entrée vers la sortie du câble est aussi appelé « onde progressive »**

$$
e(0,t)=E\cos(\omega t)
$$

$$
\iota_{\overline{\phantom{0}}}\overline{v}
$$

*x*

$$
\varphi = \omega \frac{x}{v} = k \cdot x \qquad \text{si on pose} \qquad k = \frac{\omega}{v}
$$

$$
\varphi = \omega \frac{x}{v} = k \cdot x
$$
 si on pose  $k = \frac{\omega}{v}$ 

### **12- Déphasage introduit par un câble**

![](_page_13_Picture_1.jpeg)

![](_page_13_Figure_2.jpeg)

![](_page_14_Picture_1.jpeg)

Pour modéliser une ligne, on considère qu'elle est formée d'une infinité de tronçons de longueur infiniment petite dx en cascade :

![](_page_14_Picture_3.jpeg)

On définit pour la ligne 4 grandeurs :

**la résistance linéique R ou résistance des conducteurs par unité de longueur qui** est en général très faible ( en ohms/m)

 l'inductance linéique L : chaque tronçon de ligne est soumis à un champ variable créé par le courant circulant dans les tronçons voisins. Il est donc le siège de phénomènes d'induction caractérisés par l'inductance par unité de longueur (en H/m)

 la conductance linéique G : c'est l'inverse de la résistance entre les deux conducteurs constituant la ligne. Pour un bon diélectrique, la résistance de fuite est très élevée et on prend souvent G = 0 ( en Siemens/m)

la capacité linéique C : c'est la capacité qui existe entre les deux fils (en F/m)

![](_page_14_Picture_218.jpeg)

Les lignes actuelles ( câble coaxial, lignes imprimées) ayant des pertes très faibles, on peut donc dans une première étude négliger ces pertes et admettre que la résistance linéique est nulle et la conductance linéique infinie.

Le câble pourra alors être considéré comme la mise en cascade d'un grand nombre de cellules LC élémentaires :

![](_page_14_Figure_12.jpeg)

![](_page_15_Picture_0.jpeg)

![](_page_15_Picture_1.jpeg)

**dans le cas d'une ligne ou d'un câble, la capacité et l'inductance sont dites délocalisées** ou réparties le long de la ligne.

 si on réalise un montage identique avec des bobines et des condensateurs on obtient une ligne à retard à constantes localisées **Ligne à constantes réparties**

![](_page_15_Picture_4.jpeg)

![](_page_15_Figure_6.jpeg)

**Ligne à constantes localisées**

![](_page_15_Picture_8.jpeg)

#### **Exemple :**

- 16 cellules
- L = 12 uH
- $\blacksquare$  C = 4,7 nF
- $\blacksquare$  Zc = 50 ohms
- retard 3,8 us

Propagation guidée sur les lignes in the settlement of the settlement of the propagation guidée sur les lignes

### **15- Retard introduit par une ligne à constantes localisées**

![](_page_16_Picture_1.jpeg)

![](_page_16_Picture_2.jpeg)

#### **Ligne à retard :**

- 16 cellules
- L = 12 uH
- $\blacksquare$  C = 4,7 nF
- $\blacksquare$  Zc = 50 ohms
- largeur de l'impulsion 1 us
- retard 3,8 us

La ligne à constante localisée :

- se comporte de la même façon qu'un câble
- **introduit un retard qui augmente** avec le nombre de cellules LC
- a une atténuation plus forte aux hautes fréquences
- l'atténuation des harmoniques déforme l'impulsion en l'arrondissant

### **16- Grandeurs caractéristiques d'un câble coaxial**

![](_page_17_Picture_1.jpeg)

Un câble coaxial est essentiellement caractérisé par les dimensions de ses deux conducteurs et la nature du diélectrique.

![](_page_17_Figure_3.jpeg)

- rayon du conducteur intérieur : *r*
- rayon du conducteur extérieur : *r*2
- permittivitté relative du diélectrique : ε*r*
- **perméabilité relative du diélectrique :** µ*<sup>r</sup>*
- résistance des conducteurs : *R*=*G*=0
- permittivité du vide :  $\varepsilon = \frac{1}{36 \pi \cdot 10^9}$
- perméabilité magnétique du vide :  $\mu$ o=4. $\pi$ . $10^{-7}$

On démontre alors les résultats suivants :

$$
L = \frac{\mu_0}{2\pi} Ln(\frac{r_2}{r_1})
$$
  $C = \frac{2\pi\varepsilon_0 \varepsilon_r}{Ln(\frac{r_2}{r_1})}$   $Z_c = \sqrt{\frac{L}{C}}$   $v = \frac{1}{\sqrt{L.C}} = \frac{c}{\sqrt{\varepsilon_r}} = k.c$  coefficient  
de velocity  $k = \frac{1}{\sqrt{\varepsilon_r}}$ 

**Application :** câble coaxial caractérisé par

- un rapport de rayons r2/r1 = 5
- une permittivité relative de l'isolant de 4
- une perméabilité relative de l'isolant de 1

![](_page_17_Picture_17.jpeg)

Propagation guidée sur les lignes in the second second second second second second second second second second second second second second second second second second second second second second second second second second

Zc = 48 ohms  $v = 150000$  km/s C = 133 pF/m  $L = 330$  nH/m coefficient de vélocité k = 0,5

![](_page_18_Picture_1.jpeg)

L'impédance caractéristique dépend essentiellement du type de support isolant (époxy, téflon …) et de la largeur de la piste.

![](_page_18_Figure_3.jpeg)

#### **Exemple :**

- pour l'époxy d'épaisseur h = 1,6 mm
- la permittivité relative vaut environ 4,5
- une impédance caractéristique de Zc = 50 ohms
- est obtenue pour w/h = 1,75
- soit une largeur de piste de w = 2,8 mm

#### **Zc en ohms**

![](_page_18_Figure_11.jpeg)

#### **Remarques :**

- une piste large est essentiellement capacitive
- une piste fine est essentiellement inductive

![](_page_19_Picture_1.jpeg)

Pour établir les équations différentielles que vérifient tension et courant sur la ligne, on raisonne sur un tronçon de ligne de longueur dx :

![](_page_19_Figure_3.jpeg)

• la loi d'Ohm pour la bobine s'écrit : 
$$
dv(x,t)=Ldx\frac{d(i(x,t))}{dt} \qquad \text{soit} \qquad \frac{dv(x,t)}{dx}=L\frac{d(i(x,t))}{dt}
$$

$$
\frac{dv(x,t)}{dx} = L \frac{d(i(x,t))}{dt}
$$

• la loi d'Ohm pour le condensateur s'écrit : 
$$
di(x,t) = -C dx \cdot \frac{d(v(x,t) + dv(x,t))}{dt} \approx -C dx \cdot \frac{d(v(x,t))}{dt}
$$
 soit  $\frac{di(x,t)}{dx} = -C \frac{d(v(x,t))}{dt}$   
\n• nous en déduisons :  $\frac{d^2v(x,t)}{dx^2} = L \frac{d}{dx} [\frac{d(i(x,t)}{dt}]$  et  $\frac{d^2i(x,t)}{dx^2} = -C \frac{d}{dx} [\frac{d(v(x,t)}{dt}]$ 

d'où les équations de propagation appelées équations des télégraphistes :

$$
\frac{d^2v(x,t)}{dx^2} = -LC \cdot \frac{d^2v(x,t)}{dt^2} \qquad \text{et} \qquad \frac{d^2i(x,t)}{dx^2} = -LC \cdot \frac{d^2i(x,t)}{dt^2}
$$

Quelle que soit la forme du signal, tension et courant sur la ligne vérifient ces deux équations différentielles.

Propagation guidée sur les lignes in the settlement of the settlement of the propagation guidée sur les lignes

### **19- Les solutions de l'équation des télégraphistes**

![](_page_20_Picture_1.jpeg)

En régime sinusoïdal, ces deux équation différentielles du second ordre se résolvent aisément à l'aide de l'outil mathématique approprié et admettent les solutions suivantes :

![](_page_20_Figure_3.jpeg)

La tension sur la ligne est la somme de deux termes qui sont deux ondes progressives se propageant en sens contraire :

- une onde progressive d'amplitude V1 se propageant de la source vers la charge avec une vitesse v : c'est l'onde incidente
- une onde progressive d'amplitude V2 se propageant de la charge vers la source : c'est l'onde réfléchie

![](_page_20_Figure_7.jpeg)

**Exemple :** si on applique un signal sinusoïdal à l'entrée d'un câble coaxial, ce signal va se propager vers la sortie du câble , et une partie de ce signal va se réfléchir sur la résistance terminale et revenir vers la source.

# **20- La ligne adaptée**

![](_page_21_Picture_1.jpeg)

On dit qu'une ligne est adaptée si elle est terminée sur une résistance égale à son impédance caractéristique.

![](_page_21_Figure_3.jpeg)

**Résultat important : sur la ligne adaptée, il n'y a qu'une onde progressive se propageant de la source vers la charge**

Propagation guidée sur les lignes in the second second second second second second second second second second second second second second second second second second second second second second second second second second

### **21- Répartition de la tension sur une ligne adaptée**

![](_page_22_Picture_1.jpeg)

La tension sur la ligne adaptée a pour expression :  $v(x{,}t){=}V_1\cos(\,\omega t{-}kx)$ 

- **a** l'entrée de la ligne ( $x = 0$ ) on a :  $v(0,t)=V_1 \cos(\omega t)$
- 

**a** a une distance x de l'entre, on a : 
$$
v(x,t)=V_1 \cos(\omega(t-\frac{x}{v}))=V_1 \cos(\omega t-\varphi) \text{ avec } \varphi=\omega\frac{x}{v}=k.x
$$

Les points en phase sont séparés par un intervalle tel que le déphasage soit un multiple de  $2\pi$ :

 $\frac{\nu}{\omega}$ =N. $\lambda$  $\varphi = \omega \frac{x}{v} = N.2 \ldots \pi$  avec N entier, soit  $x = N.2 \ldots \frac{v}{\omega} = N.$ 

![](_page_22_Figure_9.jpeg)

- après to secondes, tous les maxima ont avancé d'une distance xo = v.to
- la ligne est le siège d'une onde progressive de tension se déplaçant à la vitesse v de la source vers la charge
- de la même façon, la ligne est le siège d'une onde progressive de courant se déplaçant à la vitesse v de la source vers la charge

### **22- Impédance d'entrée d'une ligne adaptée**

![](_page_23_Picture_1.jpeg)

La tension et le courant sur la ligne adaptée ont pour expression :

![](_page_23_Figure_3.jpeg)

*e*

La tension et le courant sont en phase, l'impédance d'entrée est donc résistive et vaut :

#### **Résultat important : une ligne d'impédance caractéristique Zc adaptée présente une résistance d'entrée Re = Zc**

![](_page_23_Picture_6.jpeg)

![](_page_23_Picture_7.jpeg)

Propagation guidée sur les lignes in the settlement of the settlement of the propagation guidée sur les lignes

Pour étudier ce cas, faisons un changement de repère en prenant :

- un axe qui a son origine en bout de ligne et orienté de la sortie vers l'entrée
- la variable x représente maintenant la distance entre le point courant et l'extrémité de la ligne
- une origine des temps telle que la phase de l'onde incidente soit nulle au niveau de la charge

![](_page_24_Figure_6.jpeg)

### **24- Quelques cas pratiques de réflexion**

![](_page_25_Picture_1.jpeg)

Dès que l'impédance caractéristique n'est plus respectée une partie plus ou moins importante du signal se réfléchit :

- **•** ce phénomène n'est pas propre aux lignes mais se produit aussi dans d'autres domaines comme la mécanique et l'acoustique
- une réflexion totale est obtenue pour une charge infinie , le coefficient de réflexion valant alors r = 1 ( réflexion sans changement de signe )
- une réflexion totale est aussi obtenue pour une charge R = 0 , on a alors <sup>r</sup> <sup>=</sup> -1 ( réflexion avec changement de signe )
- dans le cas général, c'est une partie du signal qui se réfléchit et revient vers la source, ce qui est presque toujours gênant

#### **Vidéo** $:$  **réflexions mécaniques**

![](_page_25_Picture_8.jpeg)

![](_page_25_Figure_9.jpeg)

**Vidéo: réflexion sur un coude**

#### **: réflexion dans un guide**

![](_page_25_Figure_12.jpeg)

#### **Réflexions en mécanique :**

- une onde mécanique se propage sur un dispositif appelé « échelle de perroquet »
- en fonction de la contrainte mécanique en bout de structure, l'onde se réfléchit ou non, avec ou sans changement de signe

**Réflexions sur une piste :**

- une impulsion se propage sur une piste présentant des angles à 90°
- li en résulte une rupture d'impédance caractéristique à l'origine d'une réflexion

#### **Réflexions dans un guide :**

- une impulsion se propage dans un guide d'onde fermé à ses extrémités
- il en résulte une réflexion avecchangement de signe à chaque bout du guide

### **25- Ligne non adaptée en régime impulsionnel**

![](_page_26_Picture_1.jpeg)

Si on envoie une impulsion fine sur une ligne non adaptée en entrée et en sortie, elle va faire des aller-retour en s'atténuant peu à peu :

![](_page_26_Figure_3.jpeg)

à chaque réflexion, l'amplitude du signal est multipliée par le coefficient de réflexion correspondant

à chaque extrémité, onde incidente et onde réfléchie se superposent

![](_page_26_Figure_6.jpeg)

Propagation guidée sur les lignes in the settlement of the settlement of the propagation guidée sur les lignes

### **26- Ligne non adaptée en régime indiciel**

![](_page_27_Picture_1.jpeg)

Si on envoie un échelon sur une ligne non adaptée en entrée et en sortie, il va faire des aller-retour en se superposant à la tension existante :

![](_page_27_Figure_3.jpeg)

 à chaque réflexion, l'amplitude du signal est multipliée par le coefficient de réflexion correspondant comme pour la ligne en régime sinusoïdal ou impulsionnel

à chaque extrémité, onde incidente et onde réfléchie se superposent

![](_page_27_Figure_6.jpeg)

**Oscillogrammes à l'entrée et à la sortie**

**Applet : ligne en régime indiciel (plus complète)**

classique

### **27- Ondes stationnaires sur la ligne non adaptée**

Si on applique à l'entrée de la ligne une tension sinusoïdale, les ondes incidentes et réfléchies vont se superposer pour donner un système d'ondes stationnaires :

π

• à une distance x du bout de la ligne la tension s'écrit : 
$$
v(x,t)=V_1 \cos(\omega t + kx) + r.V_1 \cos(\omega t - kx)
$$

**a** aux points où  $x=N.\frac{\lambda}{2}$  le déphasage vaut  $kx=\frac{\omega}{\nu}.N.\frac{\lambda}{2}=N.$ 

les 2 termes sont en phase, et si r est positif, la tension sera maximale :  $V_{\text{max}}=V_1(1+r)$ 

**2** aux points où  $x=(2N+1).\frac{\lambda}{2}$  le déphasage vaut  $kx=(2N+1).\frac{\pi}{2}$ 

les 2 termes sont en opposition de phase et la tension minimale :  $V_{\text{min}}=V_1(1-r)$ 

#### **Résultat : sur une ligne désadaptée, la tension n'est pas la même partout mais dépend de l'endroit où on la mesure**

![](_page_28_Figure_8.jpeg)

![](_page_28_Picture_11.jpeg)

![](_page_28_Picture_12.jpeg)

![](_page_29_Picture_1.jpeg)

Sauf exception, on recherche toujours l'adaptation et on caractérise la situation par le rapport d'ondes stationnaires ROS souvent improprement appelé taux d'ondes stationnaires TOS ( Voltage Standing Wave Ratio des anglo-saxons) :

![](_page_29_Figure_3.jpeg)

![](_page_29_Picture_259.jpeg)

Lorsqu'on applique à l'entrée d'une ligne désadaptée une tension d'amplitude V1, la tension en sortie de la ligne a une valeur dépendant de la désadaptation et comprise entre 0 et 2V1.

Dans la pratique, c'est très gênant de ne pas maîtriser la valeur du signal en un point.

Dans tous les équipements travaillant aux fréquences élevées, on veille donc autant que possible à rester dans les conditions de l'adaptation d'impédance, avec une impédance normalisée qui est de 50 ohms en général et de 75 ohms pour la télévision :

![](_page_29_Figure_8.jpeg)

 les composants ( amplis, filtres, mélangeurs …) ont une impédance d'entrée et de sortie résistive égale à 50 ohms

 les pistes qui relient ces composants sont des pistes d'impédance caractéristique Zc = 50 ohms

 les câbles qui relient les équipements entre eux ont une impédance Zc = 50 ohms

 les connecteurs pour le branchement du câble sur la carte ont une impédance  $Zc = 50$  ohms

**Applet : tension et courant sur un câble**

#### Propagation guidée sur les lignes in the surface of the settlement of the propagation guidée sur les

### **29- Application : réglage du ROS d'une antenne**

![](_page_30_Picture_1.jpeg)

La liaison entre un émetteur et l'antenne est un exemple typique d'adaptation : **ROS**

- on souhaite que toute la puissance produite par l'émetteur soit rayonnée
- pour cela, il est important de minimiser l'onde réfléchie au niveau de l'antenne
- on recherche donc un coefficient de réflexion le plus faible possible **1,5**

Le TOSmètre qui s'intercale entre l'émetteur et l'antenne permet, en ajustant un des paramètres de l'antenne, d'ajuster le TOS à une valeur voisine de 1.

![](_page_30_Figure_7.jpeg)

![](_page_30_Figure_8.jpeg)

![](_page_31_Picture_1.jpeg)

Si la ligne est court-circuitée à son extrémité le coefficient de réflexion vaut r=-1: l'onde arrivant à l'extrémité de la ligne se réfléchit avec changement de signe et repart vers le générateur.

![](_page_31_Figure_3.jpeg)

Propagation guidée sur les lignes in the surface of the settlement of the propagation guidée sur les

### **31- Application aux résonateurs**

![](_page_32_Picture_1.jpeg)

$$
=-2V_1\sin(kl)\sin(\omega t)
$$

$$
i(l,t)=2\frac{V_1}{Z_c}\cos(kl)\cos(\omega t)
$$

.tg(kl)= $jZ_c.tg(2\pi\frac{l}{\lambda})$ 

- $\blacksquare$  **le courant est déphasé de 90 ° sur la tension et l'impédance d'entrée complexe s'écrit alors :**
- cette impédance devient infinie si la longueur de la ligne est égale au quart de la longueur d'onde
- **Ia ligne est alors équivalente à un circuit LC bouchon résonant à la fréquence fo :**  $l = \frac{1}{4} = \frac{1}{4} = \frac{1}{4} = \frac{1}{4} = \frac{1}{4} = \frac{1}{4} = \frac{1}{4} = \frac{1}{4} = \frac{1}{4} = \frac{1}{4} = \frac{1}{4} = \frac{1}{4} = \frac{1}{4} = \frac{1}{4} = \frac{1}{4} = \frac{1}{4} = \frac{1$

![](_page_32_Figure_7.jpeg)

 au-dessus de 1 GHz, les circuits accordés sont difficiles à réaliser car ils nécessitent des valeurs d'inductances et de capacités très faibles

 on peut remplacer un circuit LC par un tronçon de ligne en court-circuit de longueur adéquate

 on peut aussi utiliser un résonateur constitué d'un tube de céramique argenté sur les faces intérieures et extérieures ayant la structure d'une ligne coaxiale en court-circuit.

 grâce à la permittivité relative très élevée ( 8 -20 -36 - 98 selon la composition ), la longueur de ce composant est raisonnable

$$
l = \frac{\lambda}{4} = \frac{v}{4f_0} = \frac{c}{\sqrt{\varepsilon_r} 4f_0}
$$
 soit

$$
f_0 = \frac{c}{4l\sqrt{\varepsilon_r}}
$$

![](_page_32_Picture_14.jpeg)

**Résonateurs céramiques**

#### **Exemple de résonateur :**

- longueur  $l = 8.8$  mm
- permittivité relative 38
- résonance à fo = 1,38 GHz
- coefficient de qualité  $Q = 500$

Propagation guidée sur les lignes in the surface of the settlement of the propagation guidée sur les

![](_page_32_Picture_23.jpeg)

### **32- La ligne en circuit ouvert**

![](_page_33_Picture_1.jpeg)

Si la ligne est ouverte à son extrémité le coefficient de réflexion vaut r=1 :

- l'onde arrivant à l'extrémité de la ligne se réfléchit entièrement et repart vers le générateur
- <sup>c</sup>'est ce qui se produit dans la pratique lorsqu'on débranche l'antenne du câble qui l'alimente

![](_page_33_Figure_5.jpeg)

![](_page_33_Figure_6.jpeg)

- à un ventre de tension correspond un nœud de courant et inversement
- deux nœuds ou deux ventres sont séparés d'une demi longueur d'onde
- au bout de la ligne, la tension est maximale et le courant nul

![](_page_33_Figure_10.jpeg)

**ventres de tension**

Propagation guidée sur les lignes in the surface of the settlement of the propagation guidée sur les

**tension et courant**

### **33- Impédance d'entrée d'une ligne en circuit ouvert**

![](_page_34_Picture_1.jpeg)

A l'entrée de la ligne, tension et courant s'écrivent :  $v(l,t)=2V_1 \cos(kl)\cos(\omega t)$  et

$$
(l,t)=2V_1\cos(kl)\cos(\omega t)
$$

$$
i(l,t)=-2\frac{V_1}{Z_c}\sin(kl)\sin(\omega t)
$$

$$
\underline{Z_e} = \frac{Z_c}{jtg(kl)} = \frac{Z_c}{jtg(2\pi\frac{l}{\lambda})}
$$

le courant est déphasé de 90 ° sur la tension et l'impédance d'entrée complexe <sup>s</sup>'écrit alors :

- suivant sa longueur, une ligne en circuit ouvert est capacitive ou inductive
- $\frac{\lambda}{4}$  et infinie si  $l=N\frac{\lambda}{2}$ l'impédance d'entrée est nulle si  $l=(2N+1)\frac{\lambda}{4}$  et infinie si

**Résultat important : une ligne ouverte à son extrémité se comporte à son entrée comme un court-circuit lorsque sa longueur est égale à un multiple impair de** λ**/4.**

![](_page_34_Figure_10.jpeg)

Propagation guidée sur les lignes in the surface of the settlement of the propagation guidée sur les

![](_page_35_Picture_1.jpeg)

#### **Question : quelle est l'influence d'un tronçon de câble coaxial de 1m utilisé pour faire une mesure à l'oscilloscope ?**

L'impédance d'entrée de l'oscilloscope est équivalente à une R = 1 Mohm en parallèle avec C = 25 à 35 pF environ. Pour simplifier, on va supposer que l'impédance est infinie, et que le tronçon de câble coaxial est en circuit-ouvert :

aux basses-fréquences, l'impédance à l'entrée du câble s'écrit :  $Z_e = \frac{Z_e}{\sqrt{16}} = \frac{Z}{\sqrt{16}} = \frac{Z}{\sqrt{16}} = \frac{Z}{\sqrt{16}} = \frac{Z}{\sqrt{16}} = \frac{Z}{\sqrt{16}} = \frac{Z}{\sqrt{16}} = \frac{Z}{\sqrt{16}} = \frac{Z}{\sqrt{16}} = \frac{Z}{\sqrt{16}} = \frac{Z}{\sqrt{16}} = \frac{Z}{\sqrt{16}} = \frac{Z}{\sqrt$ 

$$
\underline{Z_e} = \frac{Z_c}{jtg(kl)} = \frac{Zc}{jtg(\omega\frac{l}{v})} \approx \frac{Zc}{j\omega\frac{l}{v}} \approx \frac{\sqrt{\frac{l}{C}}}{j\omega\sqrt{LC}} \approx \frac{1}{jCl\omega}
$$

Le câble se comporte comme un condensateur de capacité Ce = C.I soit Ce = 100 pF pour un câble de capacité linéique 100 pF/m

à 50, 150, 250 …MHz, l'impédance à l'entrée du câble est nulle et le câble introduit donc un court-circuit à l'endroit où il est branché !

 à 100, 200, 300 … MHz, l'impédance à l'entrée du câble est grande et le câble ne perturbe pas le montage, mais comme il y a un nœud de tension à son extrémité on ne mesure plus rien à l'oscilloscope !

**Résultat : le cordon coaxial de 1m ne peut donc être utilisé avec un oscilloscope qu'à des fréquences inférieures à 30 MHz environ**

![](_page_35_Picture_10.jpeg)

**Solution 1: utiliser des fils courts** 

![](_page_35_Picture_12.jpeg)

**1 : utiliser des fils courts Solution 2 : utiliser une charge 50 ohms Solution 3 : utiliser une sonde active**

Propagation guidée sur les lignes in the surface of the settlement of the propagation guidée sur les

![](_page_35_Picture_15.jpeg)

![](_page_36_Picture_0.jpeg)

Lorsqu'on se trouve à une distance suffisante d'une ligne , les champs électromagnétiques créés par les courants dans chaque fil s'annulent puisque les courants sont de sens contraires : une ligne ne rayonne donc pratiquement pas d'énergie.

![](_page_36_Figure_3.jpeg)

Si on replie les brins sur un quart de la longueur d'onde :

- les champs E et H créés par les 2 tronçons ouverts s'additionnent
- le champ créé à distance de l'antenne n'est donc plus négligeable
- **· la ligne rayonne et on a réalisé une antenne demi-onde ou dipôle**

**Exemple d'une antenne dipôle pour fo = 100 MHz :**

- la longueur de l'antenne sera L = c/2fo = 1,5 m
- l'impédance présentée par ce dipôle est d'environ R = 75 ohms
- l'antenne fonctionne aussi bien en émission qu'en réception
- le gain est maximal dans la direction perpendiculaire à l'axe de l'antenne
- ce gain peut être augmenté en rajoutant des brins réflecteurs et directeurs, ce qui conduit à l'antenne Yagi

![](_page_36_Figure_14.jpeg)

#### **Dipôles verticaux d'un émetteur FM**

![](_page_36_Picture_16.jpeg)

![](_page_37_Picture_1.jpeg)

La structure de l'onde électromagnétique créée par un dipôle est assez complexe à proximité de la source, mais lorsqu'on <sup>s</sup>'éloigne d'une dizaine de longueurs d'onde on peut assimiler l'onde à une onde plane.

![](_page_37_Figure_3.jpeg)

**Lignes de champ magnétique autour du dipôle**

![](_page_37_Picture_5.jpeg)

#### **Vidéo**

#### **: dipôle en champ proche Vidéo : dipôle en champ lointain Vidéo : dipôle en rotation**

Propagation guidée sur les lignes in the settlement of the settlement of the propagation guidée sur les lignes

### **37- Application à l'antenne quart-d'onde**

On peut aussi n'utiliser qu'un seul brin associé à un plan de masse, ce qui est plus pratique dans le cas des émetteurs portables, le plan de masse étant matérialisé par le boîtier en plastique conducteur : c'est l'antenne quart-d'onde ou Marconi.

- une antenne quart-d'onde taillée correctement a donc une longueur adaptée à la fréquence sur laquelle elle doit travailler
- **a** à sa fréquence de travail, l'antenne quart-d'onde a une impédance résistive valant environ R = 50 ohms
- <sup>c</sup>'est une des raisons pour laquelle on a choisi cette valeur comme impédance de référence normalisée
- une antenne plus courte que le quart de la longueur d'onde peut être rallongée artificiellement par une bobine placée en série

![](_page_38_Figure_7.jpeg)

Propagation guidée sur les lignes in the second second second second second second second second second second second second second second second second second second second second second second second second second second

![](_page_39_Picture_1.jpeg)

Nous avons vu qu'un tronçon de ligne quart d'onde a des propriétés particulières :

- en circuit ouvert, il est équivalent à un circuit LC série
- en court-circuit, il est équivalent à un circuit LC parallèle
- un simple brin quart-d'onde constitue une bonne antenne

Ces propriétés sont largement mises à profit pour réaliser des filtres réjecteurs et passe-bande ainsi que tous les montages réalisés aux fréquences plus basses par des bobines et des condensateurs.

![](_page_39_Figure_7.jpeg)

Propagation guidée sur les lignes in the second second second second second second second second second second second second second second second second second second second second second second second second second second

#### **Exemple d'un multiplicateur de fréquence**

- **fréquence d'entrée 2 GHz**
- fréquence de sortie 5x2 = 10 GHz
- **génération d'harmoniques par TEC**
- **Eiltre d'entrée passe-bas 2 GHz à lignes**
- filtre passe-bande 10 GHZ à lignes
- ampli de sortie à TEC
- niveau d'entrée 10 dBm
- niveau de sortie 7 dBm

Ces filtres à lignes sont élaborés à l'aides d'outils logiciels de conception de circuits RF.

![](_page_39_Figure_20.jpeg)

### **39- Exemple de répartition du courant dans une antenne**

![](_page_40_Picture_1.jpeg)

![](_page_40_Figure_2.jpeg)

Propagation guidée sur les lignes in the settlement of the settlement of the settlement of the propagation guidée sur les

![](_page_41_Picture_0.jpeg)

![](_page_41_Picture_1.jpeg)

![](_page_41_Figure_2.jpeg)

**Champs électrique et magnétique créé par une antenne Marconi**

Propagation guidée sur les lignes in the settlement of the settlement of the propagation guidée sur les lignes

 rouge = champ intense bleu = champ faible

![](_page_42_Picture_0.jpeg)

![](_page_42_Picture_1.jpeg)

![](_page_42_Picture_2.jpeg)

Onde électromagnétique plane

![](_page_42_Figure_4.jpeg)

**FIN**

Reproduction interdite sans autorisation préalable.

Propagation guidée sur les lignes in the service de la service de la gran-philippe muller